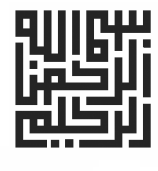

**کلیدواژه آزمون عمران نظارت** 1

# **کلیدواژه آزمون نقشهبرداري**

**ویژه آزمونهاي نظام مهندسی** 

#### **شامل:**

واژههاي کلیدي سؤالات آزمونهاي نظام مهندسی ادوار گذشته مباحث 1 ، ،2،12 21 و قانون نظام مهندسی و کنتـرل ساختمان مشخصات فنی نقشهبرداری نشریه ۹۵ سازمان مدیریت و برنامهریزی، دستورالعملهای همسان نقشهبرداری نشریه شماره (-٢،١١٩ -1١٩، ٣-١١٩، 4- ،119 -5 ،119 6- ،119 7-119 سازمان مدیریت و برنامهریزي کـتش ـریح امل سوالات آزمونهاي نظام مهندسی نقشهبرداري شــرح و درس آزمــون ـه ـاي نظ ام مهنــ هـدسی نقش ـب رداري

**براساس ویرایش مبحث 21** 

**به اهتمام: مهندس محمد میرزاعلی** 

خصات نش

\_\_\_<br>ﺎﺕ ﻃﺎﻫﺮﻱ:

شابک: 2- 188-168-600-978

ت فهرستنویس

ا<sub>د</sub>ه کتابشناسی ملی:

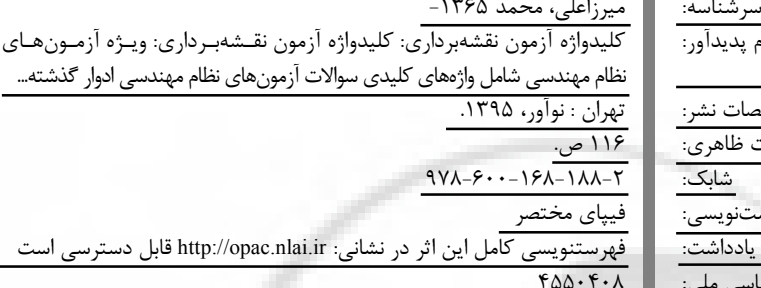

**کلیدواژهآزمون هنقش برداري** 

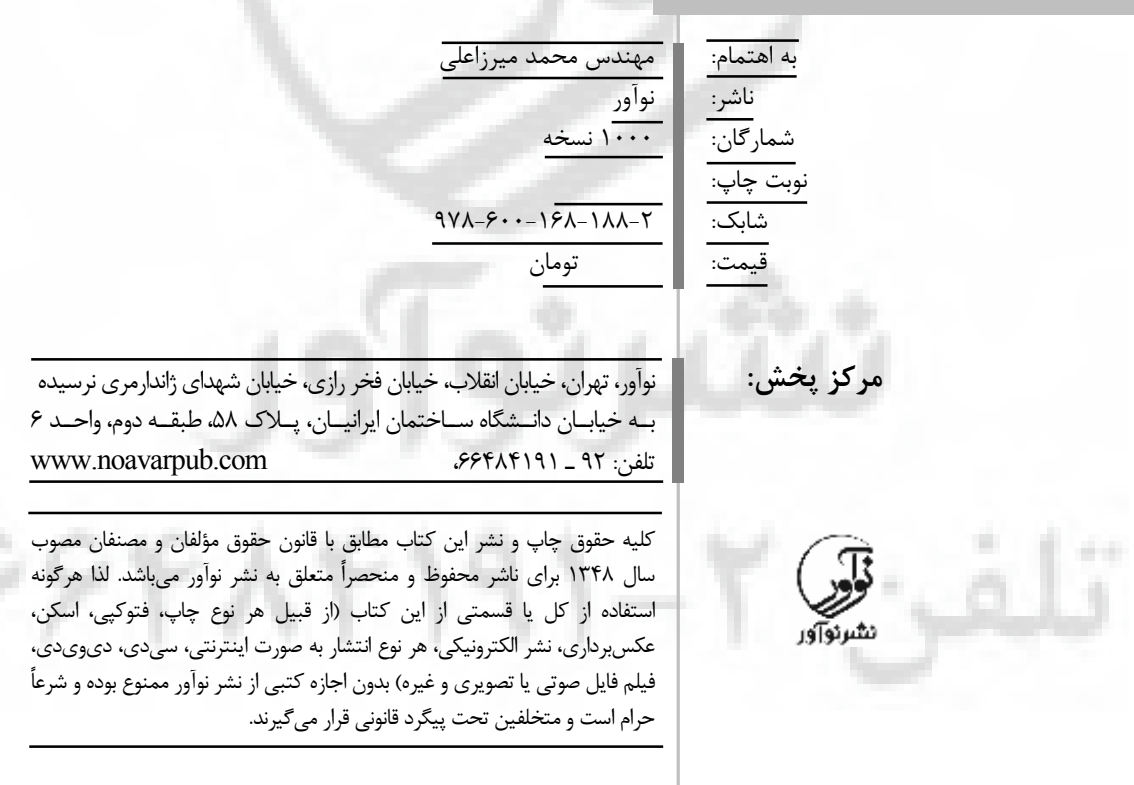

**لطفاً جهت دریافت الحاقات و اصلاحات احتمالی این کتاب به سایت انتشارات نوآور مراجعه فرمایید.**  *www.noavarpub.com https://telegram.me/noavarpub https://www.instagram.com/noavarpub/* 

فهرست

J.

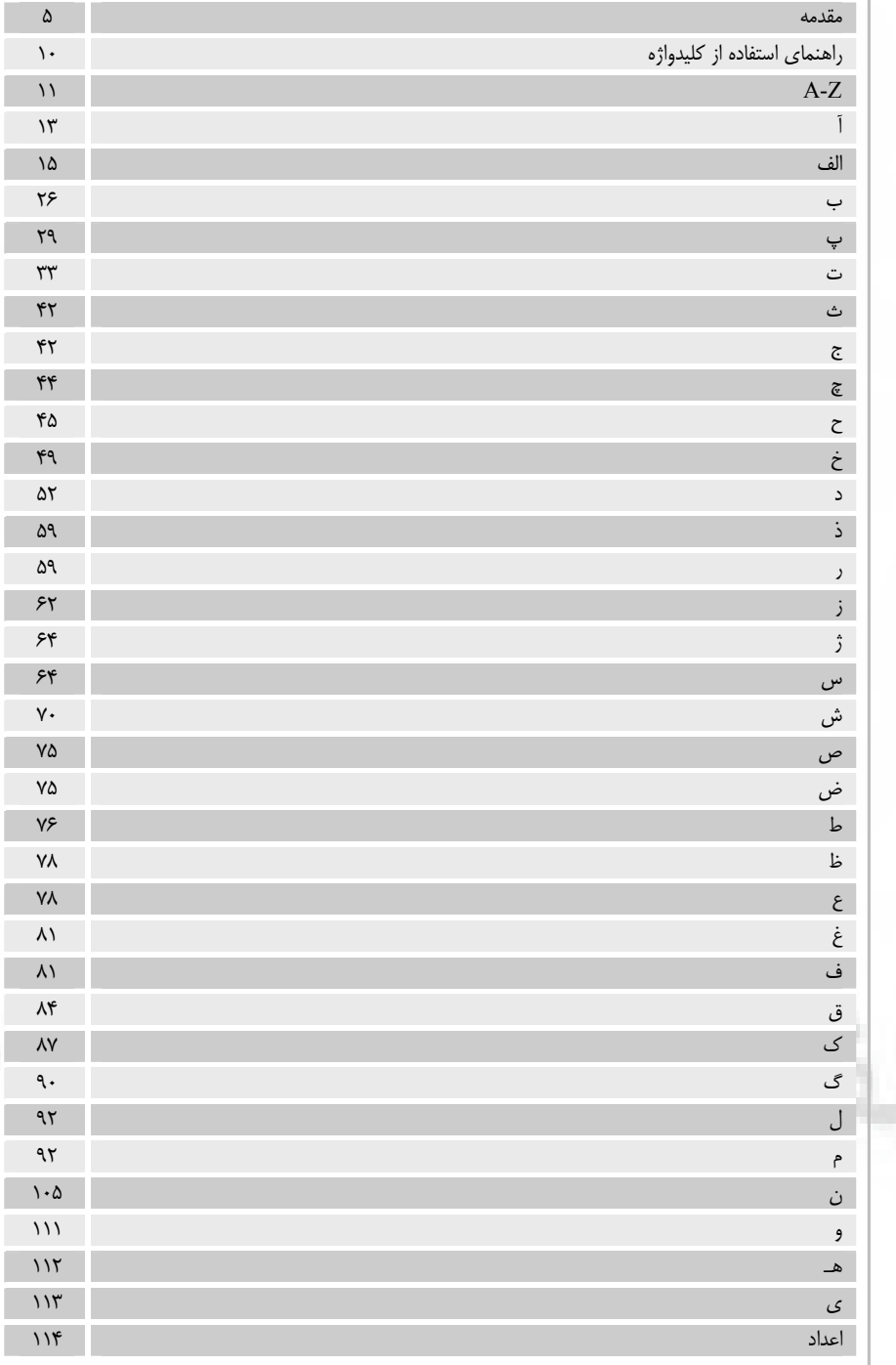

# **فراخوان مساعدت فرهنگی و علمی**

**خوانندة فرهیخته و بزرگوار**

نشر نوآور ضمن ارج نهادن و قدردانی از اعتماد شما به کتابهاي ایـن انتـشارات، بـه استحـضارتان میرساند که همکاران این انتشارات، اعم از مؤلّفان و مترجمان و کارگروههاي مختلف آمادهسـازي و نشر کتاب، تمامی سعی و همت خود را براي ارائۀ کتابی درخور و شایـستۀ شـما فرهیختـۀ گرامـی بهکار بستهاند و تلاش کردهاند که اثري را ارائه نمایند که از حداقلهاي استاندارد یک کتاب خـوب، هم از نظر محتوایی و غناي علمی و فرهنگی و هم از نظر کیفیت شکلی و سـاختاري آن، برخـوردار باشد.

بااینوجود، علیرغم تمامی تلاشهاي این انتشارات براي ارائـۀ اثـري بـا کمتـرین اشـکال، بـاز هـم احتمال بروز ایراد و اشکال در کار وجود دارد و هیچ اثري را نمیتوان الزاماً مبـرّا از نقـص و اشـکال دانست. ازسويدیگر، این انتشارت بنابه تعهدات حرفهاي و اخلاقی خود و نیز بنابه اعتقاد راسـخ بـه حقوق مسلّم خوانندگان گرامی، سـعی دارد از هـر طریـق ممکـن، بـهویـژه از طریـق فراخـوان بـه خوانندگان گرامی، ازهرگونه اشکال احتمالی کتابهاي منتشرة خود آگاه شده و آنها را در چاپها و ویرایشهاي بعدي آن دها رفع نمای .

لذا دراین راستا، از شما فرهیختۀ گرامی تقاضا داریم درصورتیکه حین مطالعۀ کتاب بـا اشـکالات، نواقص و یا ایرادهاي شکلی یا محتوایی در آن برخورد نمودید، اگر اصلاحات را بر روي خـود کتـاب انجام دادهاید پس از اتمام مطالعه، کتاب ویرایششـدة خـود را بـا هزینـۀ انتـشارات نـوآور، پـس از هماهنگی با انتشارات، ارسال نمایید، و نیـز چنانچـه اصـلاحات خـود را بـر روي برگـۀ جداگانـهاي یادداشت نمودهاید، لطف کرده عکس یا اسکن برگۀ مزبور را با ذکر نام و شمارة تلفن تماس خود به ایمیل انتشارات نوآور ارسال نمایید، تا این موارد بررسی شده و در چـاپهـا و ویـرایشهـاي بعـدي کتاب اعمال و اصلاح گردد و باعث هرچه پربارترشدن محتواي کتاب و ارتقاء سطح کیفی، شـکلی و ساختاري آن گردد.

نشر نوآور، ضمن ابراز امتنان از این عمل متعهدانه و مسئولانۀ شـما خواننـدة فرهیختـه و گرانقـدر، بهمنظور تقدیر و تشکّر از این همدلی و همکاري علمی و فرهنگی، درصورتیکه اصلاحات درسـت و بجا باشند، متناسب با میزان اصلاحات، بهرسم ادب و قدرشناسی، نسخۀ دیگري از همان کتاب و یا چاپ اصلاحشدة آن و نیز از سایر کتب منتشرة خود را بهعنوان هدیه، به انتخاب خودتـان، برایتـان ارسال مینماید، و درصورتیکه اصلاحات تأثیرگذار باشند در مقدمۀ چاپ بعدي کتاب نیز از زحمات شما تقدیر میشود.

همچنین نشر نوآور و پدیدآورندگان کتاب، از هرگونه پیشنهادها، نظرات، انتقادات و راهکارهاي شما عزیزان در راستاي بهبود کتاب، و هرچه بهتر شدن سطح کیفی و علمـی آن صـمیمانه و مـشتاقانه استقبال می نمایند.

**نشرنوآور تلفن :2 - 66484191 www.noavarpub.com info@noavarpub.com** 

#### **مقدمه**

l

آزمون نظام مهندسی ورود به حرفه جهت اخذ پروانه اشتغال پایه سه، آزمونی جزوه باز است. این بدان معنـا اسـت کـه منابع آزمون در دسترس شماست و شما باید قادر به پاسخگویی به سوالاتی که جواب آن ها در لا به لاي همین منابع هست، در زمان محدود آزمون داشته باشید، پس به تمرین نیاز خواهید داشت !

شما میتوانید به هر تعدادي که لازم می دانید با خود، کتاب، جزوه، خلاصه برگ و نظایر آنها، به همراه داشته باشـید. البته این بدان معنا نیست که استفاده از تلفن همراه و تبلت یا لب تاب در این آزمونها مجاز است. با این حال اسـتفاده از ماشین حساب اختیاري است .

با توجه به این نکته متقاضیان شرکت در آزمون نظام مهندسی بایستی خود را براي چنین آزمـونی آمـاده کننـد. بـدان معنی که هم بر مباحث مقررات ملی ساختمان و نشریات اشراف داشته و هم از منابع تخصصی رشته خود آگاهی کامل داشته باشند. مباحث مقرّرات ملّی، و نیز سایر منابع و کتب ذکر شده به عنوان مواد آزمـونِ هـر رشـته و صـلاحیت، در وبگاه دفتر امور مقرّرات ملّی ساختمان به نشانی www.inbr.ir اعلام می شود.

مواد آزمون ورود به حرفه مهندسان (پایه سه) در رشته نقشهبرداری به نقل از وبگاه دفتر امور مقرّرات ملّی ساختمان به شرح ذیل است:

• قانون نظام مهندسی و کنترل ساختمان و آئیننامه هاي اجرائی آن 1390( ) و تصویب نامه شماره 160277/ ت 52660 ه مورخ 5/12/94 هیات وزیران در مورد اصلاح موادي از آئیننامه اجرایی قانون (مندرج در همین وب سایت دفتر امـور مقرّرات ملّی ساختمان)

- ( مبحث اول تعاریف) ( )1392
- $( \text{1TAF}) ( \text{2TAF})$  مبحث دوم (نظامات اداري) –
- ( مبحث دوازدهم ایمنی و حفاظت کار در حین اجرا) ( )1392
	- مبحث بیست و یکم پدافند غیر عامل
- دستورالعملهاي تیپ نقش هبرداري (نشریه شماره 119و 95 سازمان مدیریت و برنامهریزي)
	- \*متره و برآورد کارهاي نقشهبرداري
	- \*نقش هبرداري عمومی (در حد اطلاعات دانشگاهی و اجرایی)
	- \*کاربرد روشها و دستگاه ههاي نقش برداري در ساختمانسازي و شهرسازي
	- \*کاربرد عکسهاي هوایی و اطلاعات ماهوارهاي در صنعت ساختمانسازي
		- \*تعیین موقعیت املاك
- \*پیاده کردن نقشههاي طراحی شده ساختمانها، محل پی ها یـا شـالودههـا، سـتونها، قوسـها در سـاختمان، هندسـه ساختمان و معابر، کنترل اجراي صحیح هندسه ساختمان
	- \* ژئودزي

• \*گرایشهاي میکروژئودزي (جهت رفتارسنجي و کنتـرل سـازههـاي سـنگين)، فتـوگرامتري کـاربردي، سيـ اطلاعات جغرافیایی (GIS ,LIS (در حد کاربردي

- \* مبانی فتوگرامتري عمومی
- \*کنترل بر و کف در ساختمانسازي
- \* براي موارد ذکر شده منابع معتبر مورد نظر بوده و منبع خاصی معرفی نمیگردد.
	- : 1 تذکر منظور از مباحث، مباحث مقررات ملّی ساختمان میباشد.
- : 2 تذکر در صورت تناقض بین مباحث مقررات ملّی ساختمان و سایر مدارك فنی و یا جمله کتابهاي راهنماي مباحث، ملاك عمل مباحث مقررات ملّی ساختمان ملاك عمل خواهد بود.

• : 3 تذکر آخرین نسخه معتبر مدارك و منابع فنی و مباحث مقررات ملّی ساختمان اعلام شده ملاك عمل خواهد بود. اکیداً توصیه میشود که داوطلبان عزیز و گرامی، تمامی این منابع را به طور کامل تهیه نمایند. در تهیه و مطالعه منـابع آزمون نظام مهندسی، نباید هیچ یک از منابع را از قلم انداخت و هیچ مبحث و نشریهاي را نیز نباید دسـتکـم گرفـت. باور داشته باشید که در آزمون نظام مهندسی، حتّی یک تست هم میتواند موثر و سرنوشتساز باشد. با حذف هر یک از منابع و مباحث و نشریهها، بهطور تقریبی حداقل دو تا سه تست را از دسـت رفتـه خواهیـد دیـد. لـذا، از تمـامی منـابع آزمون ها به خوبی استفاده نمایید. حتماً همه آنها را تهیه، مطالعه و برچسب گذاري کنید. برچسبگذاري یا لیبـ لگـذاري کنید و این مورد چه بسا مهمتر از مطالعه است. خواهید دید که همین برچسبها شما را به سمت موفقیت میبرنـد. بـا برنامهریزي دقیق و نیز بدون جا انداختن هیچیک از مباحث و منابع، شانس موفّقیت خود را به میـزان زیـادي افـزایش می دهید .

هدف؛ چیزي که پیش از هرچیز مهم است، بایستی هدف از شرکت در آزمون روشن باشد. هدفتان را موفقیت در آزمون قرار دهید، مطمئن باشید قبول میشوید. چون خواستهاید و خواستن توانستن است .

تمامی کتابهاي مورد نیاز خود را در جلسه آزمون به همراه داشته باشید، اما توجه کنیـد کـه حتمـاً حتمـاً بایـد بـراي تک تک کتابهایی که در جلسه آزمون همراه دارید، برنامهریزي و استراتژي مشخّص و سودمندي داشته باشید، وگرنـه ممکن است که تعداد زیاد کتب و منابع، بدون داشتن استراتژي و برنامه، در بسیاري از اوقات باعث اتـلاف وقـت شـما شود .

هویت آزمون نظام مهندسی در سختی مشابه با آزمونهاي کارشناسی ارشد و آزمونهاي استخدامی است ولی در باطن متفاوت است. عبور از سد آزمون نظام مهندسی و قبولی در آن، مزایای فراوانـی بـرای مهندسـان بـه همـراه داشـته، و فرصتهاي شغلی زیادي را براي آنان فراهم خواهد نمود. با قبولی در این آزمون است، که مهندسان می تواننـد پروانـه اشتغال به کار مهندسی در رشته خود را از وزارت راه و شهرسازي دریافت کرده و به عنوان کارشناس ذیصلاح و مجـازِ سازمان نظام مهندسی ساختمان در هر یک از صلاحیّتهای «طرّاحی، اجرا و نظارت» بر ساختمانها فعّالیّت نماینـد. از مزیتهاي داشتن پروانه اشتغال به کار مهندسی، تخصیص یک شماره خاص در نظام مهندسـی اسـت کـه شخـصیت حقیقی مهندسان را در رشته مربوطه به شخصیت حقوقی تغییر و ارتقاء میدهد. و اینجاست کـه بـه حـق اعطـاي نـام مهندسی به فرد محقق خواهد گشت. افرادي که داراي پروانه اشتغال باشند، میتوانند در کارهاي تجاري و خـدماتی از قبیل تأسیس شرکت و دفاتر مهندسی اقدام نمایند و یا از امتیاز سهمیه خود در شرکت هاي قانونی بهره مند گردند. حـد نصاب 50 درصد در آزمون نظام مهندسی، شرط قبولی و دریافت پروانه اشتغال به کار کسب است و تا به امروز به هیچ وجه محدودیتی مبنی بر ظرفیت وجود ندارد و چناچه هر فرد حداقل 50 درصد تست بزند قبول است. البته زمان خـوبی است که شما را با این واقعیت آشنا کنیم که این آزمون نمره منفی نیز دارد، که هر سه تست غلط یک درست را باطـل می کند .

همانطور که گفته شد منابع ذکر شده در سایت نظام مهندسی را به طور دقیق مطالعه نمایید. اما صـرف مطالعـه، سـند قبولی شما در آزمون نظام را امضا نمیکند. نحوه درست و صحیح مطالعه و فراهم آوردن سایر شـرایط مطلـوب بـراي آزمون و نحوه تست زنی سر جلسه الباقی الزاماتی است که نباید از قلم بیوفتد.

داوطلبان شرکت در آزمونهاي نظام مهندسی را عمدتاً و نه تماماً می توان به دو گروه اصلی دستهبندي کرد :

**گروه اول** داوطلبانی که میخواهند فقط با استفاده از کتب و منابع، همراه با کتابهاي کلیدواژه، ولـی بـدون مطالعـه لازم، در آزمون شرکت نمایند .

**گروه دوم** داوطلبانی که از وحشت این امر که چگونه این همه کتاب را مطالعه نمایند، و نیـز بنـا بـه ایـن دلیـل کـه میگویند ما فرصت نمیکنیم تمامی این کتب و منابع را در این زمانِ کمِ چند ماهـه بـه طـور کامـل و خـوب مطالعـه نماییم، از تهیه و خرید تعدادي از کتب و منابع مربوط به آزمون صرفنظر میکنند .

هر دو گروه فوق، هر یک به نوعی، دچار اشتباه و خطا در نحوه تصمیمگیري و نوع نگرش به چگونگی آمـادگی بـراي آزمون هستند. این یک واقعیت است که اغلب داوطلبان آزمونهاي نظام مهندسی، به دلیل شاغل بودن، زمان و فرصت بسیار کمی براي مطالعه دارند و از سوي دیگر نیز، دوري چند ساله آنها از محیطهاي آکادمیک و دانشگاهی، تا حدودي

از آمادگی و شرایط مطلوبِ زمان دانشجوییشان کاسته است . با این وجود، میباید توجه داشت که از یـک سـو، بـدون مطالعه لازم، شانس قبولی در آزمون بسیار پایین میآید، و از سوي دیگر نیز صرفنظرکردن از تهیه بعـضی از کتـب و منابع، به دلیل کمبود وقت یا حوصله براي مطالعه، به این معنی است که با کنار گذاشتن هر کتاب یا منبع، حداقل 2 تا 3 سؤال را از دست خواهد رفت. پس، بهتر آن است که ّکلیه مباحث و منابع آزمون را به طور کامل تهیه کنید .

به این نکته بسیار مهم نیز توجه داشته باشید که همگی منابع الزاماً نیاز به مطالعه کامل ندارند (البته ایـن گفتـه بـراي آنانی است که فرصت کمتري براي مطالعه دارند، وگرنه مطالعه کامل تمامی کتابها مسلّماً مفیدتر و بهتر اسـت، ولـی این واقعیت را نمیتوان انکار کرد که عملاً تعداد زیادي از داوطلبان، به دلیل اشتغال به کار و کاهش آمادگی در مقایسه با زمان دانشجویی، این فرصت را ندارند .

شما میتوانید با استفاده همزمان و توأم از کتاب ها و منابع آزمون (که کمتر نیاز به مطالعه دارند)، همراه با کتـاب هـاي کلیدواژه، به بسیاري از سؤالات آزمون پاسخ دهید. مثلاً براي «رشته نقشهبرداري» نیازي نیست که نشریات «سـازمان مدیریت و برنامهریزی کشور» و مباحث و کتابهایی از این نوع را الزاماً بهطور کامل مطالعه کنید. حتّی اگر این مطالعه را هم انجام دهید، به دلیل این که فرصت مرور آنها را ندارید و مطالب به حافظه موقّت ذهنتان منتقل میشوند، پس از گذشت یک هفته، به احتمال زیاد، بیشتر مطالب را فراموش خواهید کرد، مگر مواردي را که براي خود نُـت بـرداري یـا برچسب گُذاري کرده باشید. همان تکنیکی که بارها و بارها بیان شد. بنابراین، باز هم تأکید میکنیم که الزامـاً نیـاز بـه مطالعه کامل همه کتابها و منابع آزمون را ندارید، و فقط کافی است هر یک از این نوع منابع و کلیـدواژه مربـوط بـه آنها را تهیه نمایید. شما با استفاده صحیح از کتب کلیدواژه، به احتمال زیاد به پاسخ صحیح سؤال میرسید. گفتیم: «به احتمال زیاد»، زیرا تشخیص کلیدواژه صحیحِ سؤال براي یافتن پاسخ، بسیار حائز اهمیت است، و ممکن است داوطلـب در این امر دچار اشتباه شود .

بهره گرفتن از منابع و کتابهاي خوب و مناسب، و در صورت لزوم و امکان، شرکت در دورههاي آمادگی آزمـونهـاي نظام مهندسی، بعلاوه سعی و تلاش و مطالعه درست و صحیح میتواند ضامن موفّقیت داوطلبان در آزمون باشد . سري کتاب هاي «کلیدواژه» به منظور پاسخ دادنِ سریع و آسانِ بسیاري از سـؤالات، بـسیار مهـم و ضـروري هـستند. برخی از داوطلبان، کتابهاي کلیدواژه را تا حدود زیادي میشناسند. کتاب کلیدواژه شامل واژههاي کلیدي کلیـه مـواد آزمون هر رشته یعنی مباحث، نشریات و سایر منابع بـه طـور کامـل اسـت بـه عنـوان مثـال، کتـاب کلیـدواژه رشـته نقشهبرداري، کلیه مباحث ،1 ،2 12 و 21 به همراه کلیدواژه نشریات دستورالعملهاي تیپ نقشه بـرداري (نـشریه 119 و 95) سازمان مدیریت و برنامهریزي و همچنین کتاب تشریح سوالات آزمون هاي نظام مهندسـی نقـشهبـرداري حـسن همراز و ایرج جزیرئیان و کتاب شرح و درس آزمونهاي نظام مهندسی نقشهبرداري عماد قلعهنویی و محمد میرزاعلـی را شامل می شود و توصیه میگردد، کسانی که کلیه مباحث و سایر منابع آزمون را به طور کامل تهیـه مـیکننـد حتمـاً کلیدواژه نقشهبرداري را هم تهیه نمایند.

نحوه استفاده از این کلیدواژه نقشهبرداري به این صورت است که داوطلب ابتدا میباید در هر سؤال، کلیـدواژه صـحیح مربوط به آن سؤال را به درستی تشخیص دهد. این تشخیصِ صحیح، مهمترین رکن براي رسیدن بـه پاسـخ صـحیح است. زیرا اگر شما کلیدواژه درست را تشخیص ندهید، خیلی دیر به پاسخ سؤال دسترسی پیدا خواهید کرد. بـه عنـوان مثال، سؤال زیر را در نظر میگیریم:

«طبق استانداردهاي موجود در اندازهگیري با دستگاههاي تحلیلی فتوگرامتري، میزان خطاهاي پـارالاکس Y باقیمانـده در مرحله تشکیل مدلها: (آزمون ورود به حرفه مهندسان نقشهبرداري – مرداد 1394 – سوال )12

1 ) باید کمتر از 20 میکرون در مقیاس عکس باشد. 2 ) بایستی کمتر از 15 میکرون در مقیاس عکس باشد. 3) نبایستی بیشتر از 50 میکرون در مقیاس عکس باشد. 4 ) باید کمتر از 30 میکرون در مقیاس عکس باشد.» حال اگر شما کلمه هاي «پارالاکس» یا «پارالاکس Y «را به عنوان «کلید واژه» تشخیص دهیـد، بـه جـواب نخواهیـد رسید. شما باید بدانید که کلیدواژه صحیح در این سؤال، «میزان خطاهاي پارالاکس Y باقیمانـده» اسـت. نکتـه اخیـر، یکی از دلایلِ به جواب نرسیدن در هنگام استفاده از کلیدواژهها است. حال اگر کلیدواژه را درست تشخیص داده باشید، کافی است به کتاب کلیدواژه مربوط به رشته نقشهبرداري مراجعه کرده و در آن، بهترتیب حروف الفبـا، بـه دنبـال ایـن عبارت گشته و پس از یافتن آن به آدرسی که روبروي آن داده شده است مراجعه کنید. پس از جستجو عبـارت میـزان

۰

خطاهاي پارالاکس Y باقیمانده به آدرس روبرو میرسیم: «ن 2- 119 38 ص 5-4-2-2 بند »، باید به نـشریه 2-119 صفحه 38 مراجعه کرده و در بند 5-4-2-2 به دنبال کلیدواژه موردنظر گشته و پاسخ را در آن بند بیابید. امید است که انشاءاالله با عمل به توصیهها و موارد گفته شده فوق شاهد موفقیت و قبولی شما عزیزان در آزمون پیش رو باشیم. و نیز امیدواریم که مجموعه کتابهاي ویژه آزمونهاي نظام مهندسی نشر نوآور نیز سهم کوچکی در این موفقیت داشته باشد.

 **با آرزوي موفقیت و سربلندي با احترام و عرض ارادت محمد میرزاعلی**

#### **هشدار**

I

کلّیۀ حقوق چاپ و نشر این کتاب مطابق با قانون حقوق مؤلّفان و مصنّفان و هنرمندان مـصوب سال 1348 و آییننامۀ اجرایی آن مصوب ،1350 براي ناشر محفوظ و منحصراً متعلّق بـه نـشر نوآور است. لذا هر گونه استفاده از کل یا قسمتی از مطالب، اشکال، نمودارهـا، جـداول، تـصاویر این کتاب در دیگر کتب، مجلات، نشریات، سایتها و موارد دیگر، و نیز هر گونه استفاده از کـل یا قسمتی از کتاب به هر شکل از قبیل هر نوع چاپ، فتوکپی، اسکن، تایپ از کتـاب، تهیـۀ پـی دي اف از کتاب، عکسبرداري، نشر الکترونیکی، هر نوع انتشار بهصورت اینترنتی، سی دي، دي وي دي، فیلم، فایل صـوتی یـا تـصویري و غیـره بــدون اجـازة کتبـی از نـشر نـوآور ممنـوع و غیرقانونی بوده و **شرعاً نیز حرام** است، و متخلّفـین تحـت **پیگـرد قـانونی و قـضایی** قـرار مے گیرند.

با توجه به اینکه هیچ کتابی از کتـب نـشر نـوآور بـهصـورت فایـل ورد یـا پـی دي اف و مـوارد اینچنین، توسط این انتشارات در هیچ سایت اینترنتی ارائه نشده است، لـذا درصـورتیکـه هـر سایتی اقدام به تایپ، اسکن و یا موارد مشابه نماید و کل یا قسمتی از متن کتـب نـشر نـوآور را در سایت خود قرار داده و یا اقدام به فروش آن نماید، توسـط کارشناسـان امـور اینترنتـی ایـن انتشارات، که مسئولیت ادارة سایت را به عهده دارند و به طور روزانه به بررسی محتواي سایتها یم پردازند، بررسی و درصورت مشخص شدن هرگونه تخلّف، ضمن اینکه این کار از نظر قـانونی غیرمجاز و از نظر شرعی نیز حرام میباشد، وکیل قـانونی انتـشارات از طریـق وزارت فرهنـگ و ارشاد اسلامی، **پلیس فتا** (پلیس رسیدگی به جرایم رایانـهاي و اینترنتـی) و نیـز سـایر مراجـع قانونی، اقدام به مسدود نمودن سـایت متخلّـف کـرده و طـی انجـام مراحـل قـانونی و اقـدامات قضایی، خاطیان را مـورد **پیگرد قانونی و قـضایی** قـرار داده و کلّیـۀ خـسارات وارده بـه ایـن انتشارات از متخلّف اخذ میگردد.

همچنین درصورتیکه هر کتابفروشی، اقدام به تهیۀ کپی، جزوه، چـاپ دیجیتـال، چـاپ ریـسو، اُفست از کتب انتشارات نوآور نموده و اقدام به فروش آن نمایـد، ضـمن اطـلاعرسـانی تخلّفـات کتابفروشی مزبور به سایر همکاران و موزعین محترم، از طریق وزارت فرهنگ و ارشاد اسـلامی، اتحادیۀ ناشران، و انجمن ناشران دانشگاهی و نیز مراجـع قـانونی و قـضایی اقـدام بـه اسـتیفاي حقوق خود از کتابفروشی متخلّف مینماید.

**خرید، فروش، تهیه، استفاده و مطالعه از روي نسخۀ غیراصلِ کتاب،** 

## **از نظر قانونی غیرمجاز و شرعاً نیز حرام است.**

انتشارات نوآور از خوانندگان گرامی خود درخواست دارد که در صورت مشاهدهٔ هر گونه تخلّـف از قبیـل مــوارد فـوق، مراتب را یا از طـریق تلفـنهاي انتشارات نــوآور بـه شـمارههـاي2 - 021 66484191 و 09123076748 و یا از طریق ایمیل انتشارات بـه آدرس *com.noavarpub@info* و یـا از طریق منوي تماس با ما در سایت *com.noavarpub.www* به این انتشارات ابلاغ نمایند، تا از تضییع حقوق ناشر، پدیدآورنده و نیز خود خوانندگان محترم جلوگیري بـهعمـل آیـد، و نیـز بهعنوان تشکّر و قدردانی، از کتب انتشارات نوآور نیز هدیه دریافت نمایند.

### **راهنماي استفاده از کلیدواژه**

in the contract of the contract of the contract of the contract of the contract of the contract of the contract of the contract of the contract of the contract of the contract of the contract of the contract of the contrac

**اختصاراتی که در این کتاب به کار رفته است به شرح ذیل است: ق.نظام:** قانون نظام مهندسی و کنترل ساختمان ( - )1390 **م 1:** ( مبحث اول تعاریف )1392( - ) **م ٢:** مبحث دوم (نظامات اداري) - (١٣٨٤) **م 12:** مبحث دوازدهم (ایمنی و حفاظت کار در حین اجرا - ) )1392 ( **م 21:** مبحث بیست و یکم (پدافند غیرعامل - ) )1395 ( **ن ۹۵:** دستورالعمل تیپ (مشخصات فنی) نقشهبرداری نشریه ۹۵ سازمان مدیریت و برنامهریزی **ن-1 119:** دستورالعملهاي تیپ (همسان ) نقشهبرداري نشریه شماره -1 119 سازمان مدیریت و برنامهریزي **ن -2 119:** دستورالعملهاي تیپ (همسان) نقشهبرداري نشریه شماره -2 119 سازمان مدیریت و برنامهریزي **ن-3 119:** دستورالعملهاي تیپ (همسان) نقشهبرداري نشریه شماره -3 119 سازمان مدیریت و برنامهریزي **ن-4 119:** دستورالعملهاي تیپ (همسان) نقشهبرداري نشریه شماره -4 119 سازمان مدیریت و برنامهریزي **ن -5 119:** دستورالعملهاي تیپ (همسان) نقشهبرداري نشریه شماره -5 119 سازمان مدیریت و برنامهریزي **ن-6 119:** دستورالعملهاي ( تیپ همسان) نقشهبرداري 6 نشریه شماره - 119 سازمان مدیریت و برنامهریزي **ن-7 119:** دستورالعملهاي تیپ (همسان) نقشهبرداري نشریه شماره -7 119 سازمان مدیریت و برنامهریزي **آزمون:** تشریح کامل سوالات آزمونهاي نظام مهندسی نقشهبرداري حـسن همـراز / ایـرج جزیرئیـان، چاپ پنجم به بعد.

**شرح:** شرح و درس آزمونهاي نظام مهندسی نقشهبرداري عماد قلعـ هنـویی / محمـد میرزاعلـی، چـاپ ينجم به بعد.

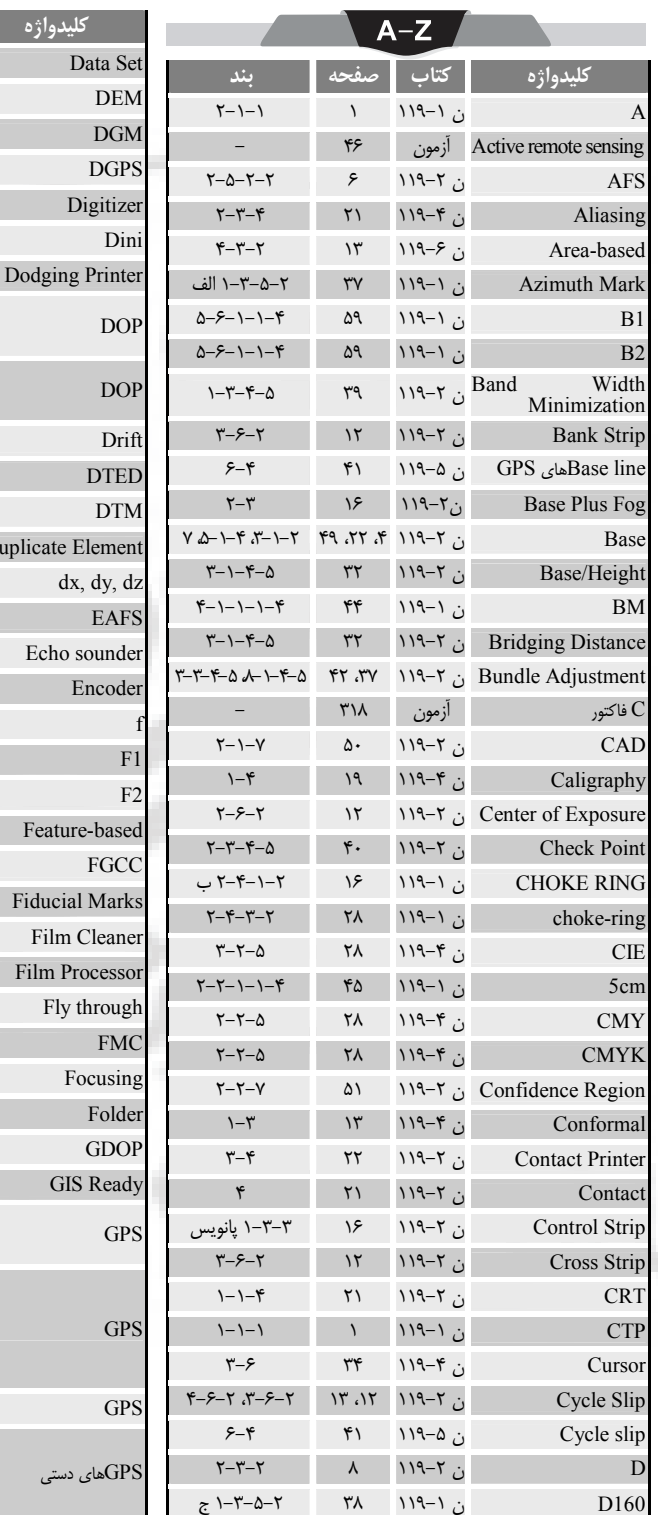

44 ۰

 $\sqrt{3}$  $\mathcal{M}$ ا بند 

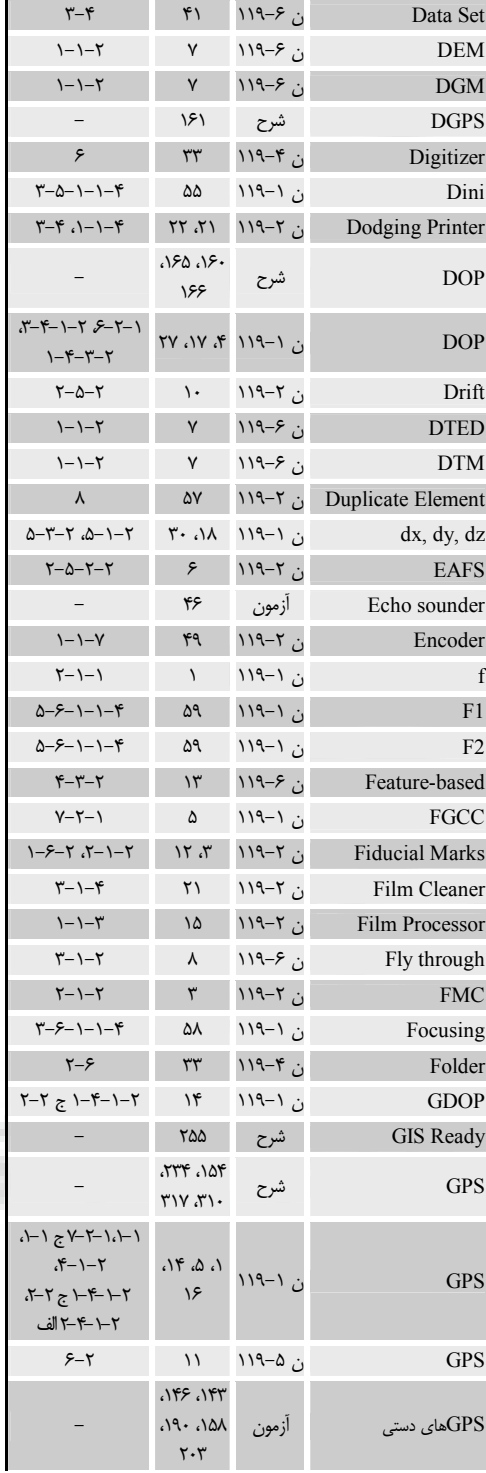

 $A-Z$ 

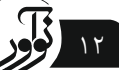

a a

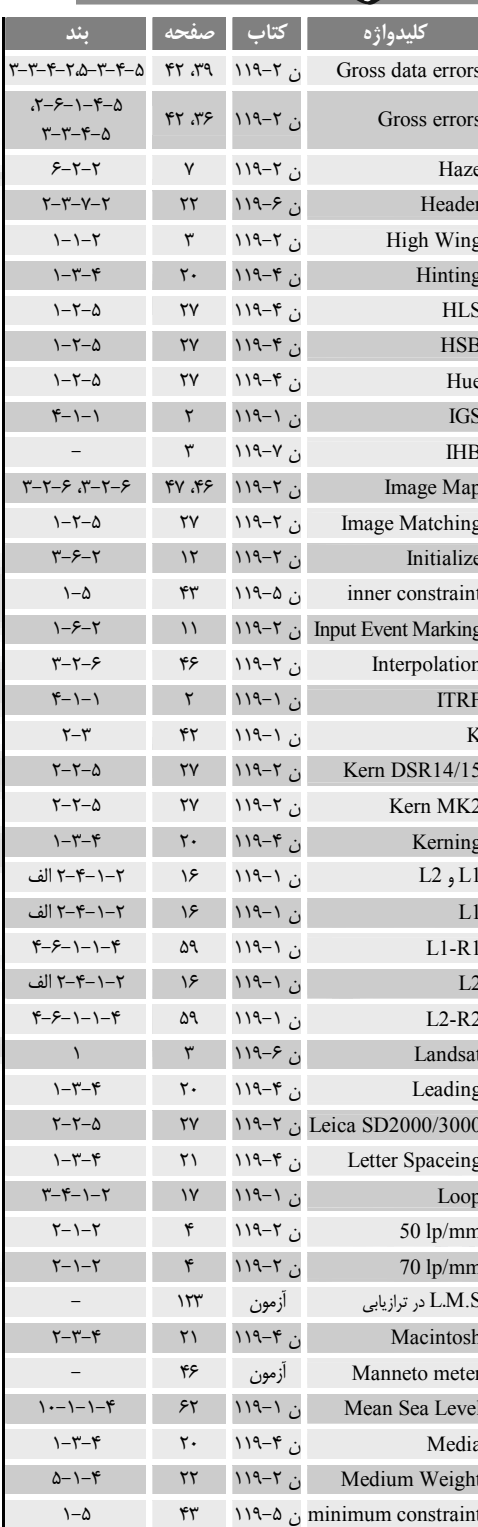

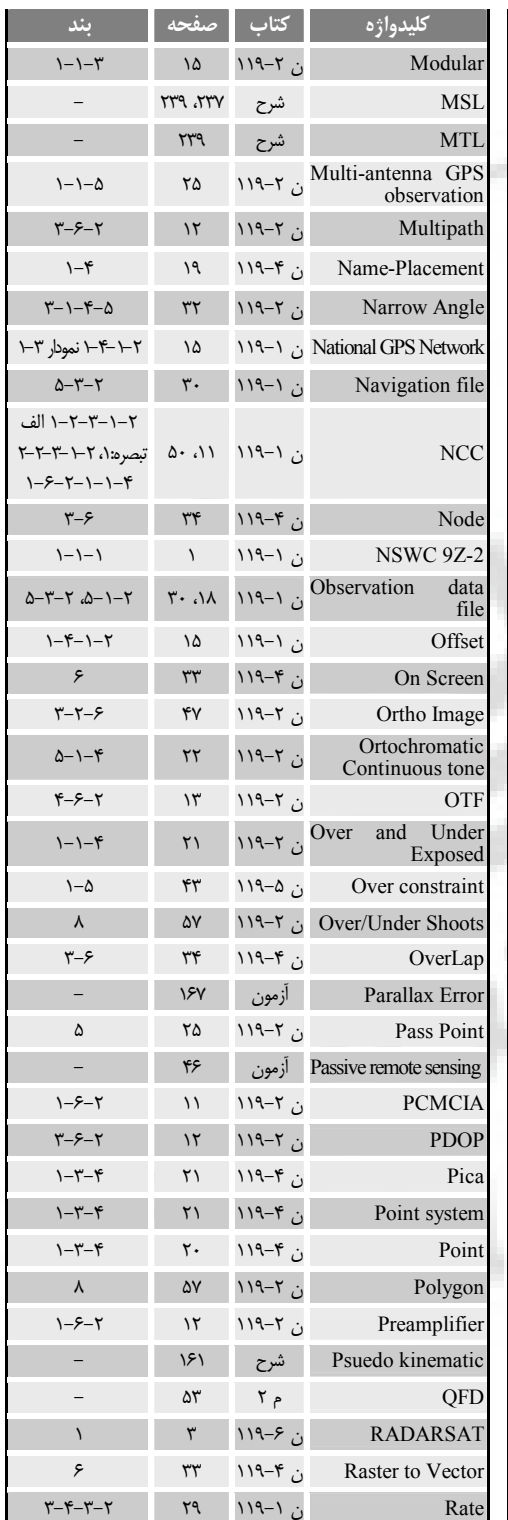

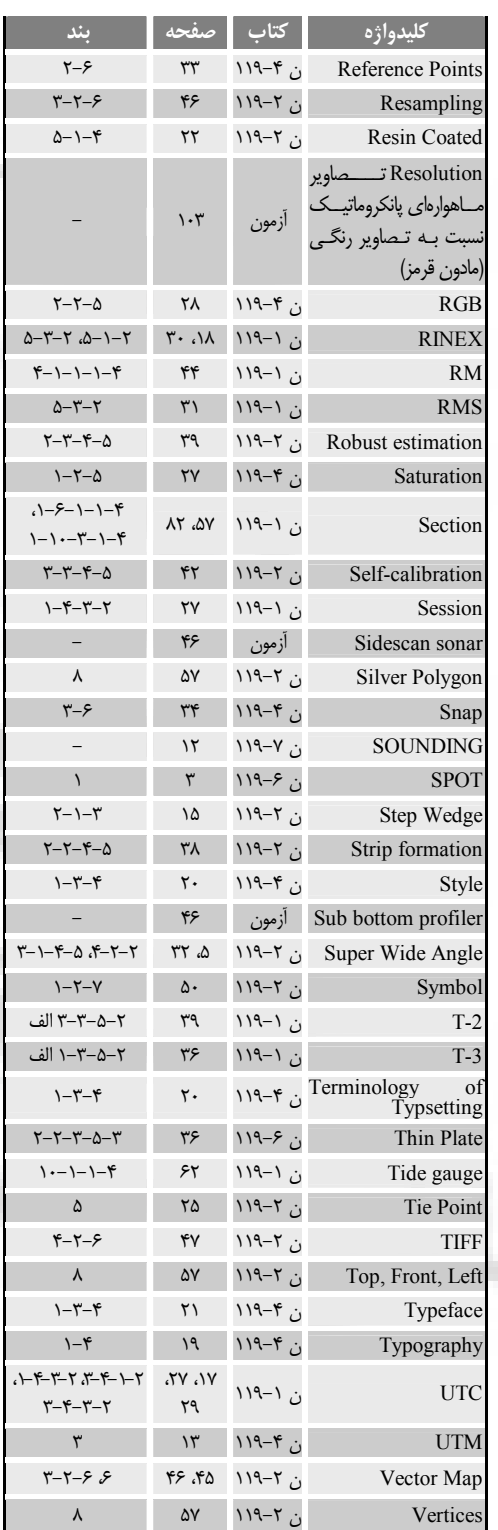

44 ۰

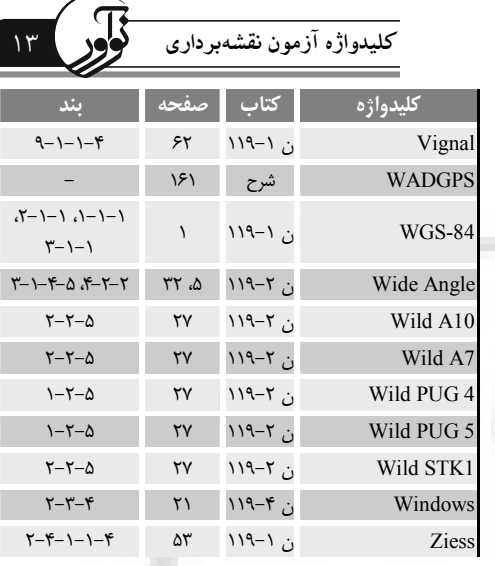

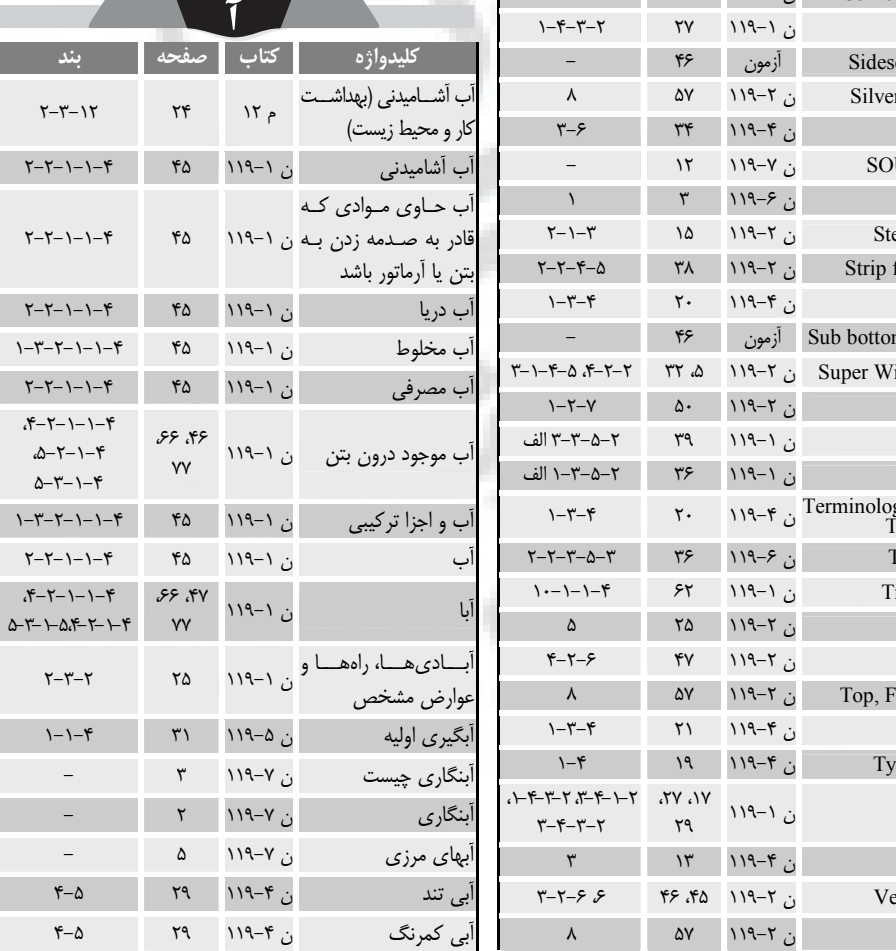

 $\mathcal{W}$ 

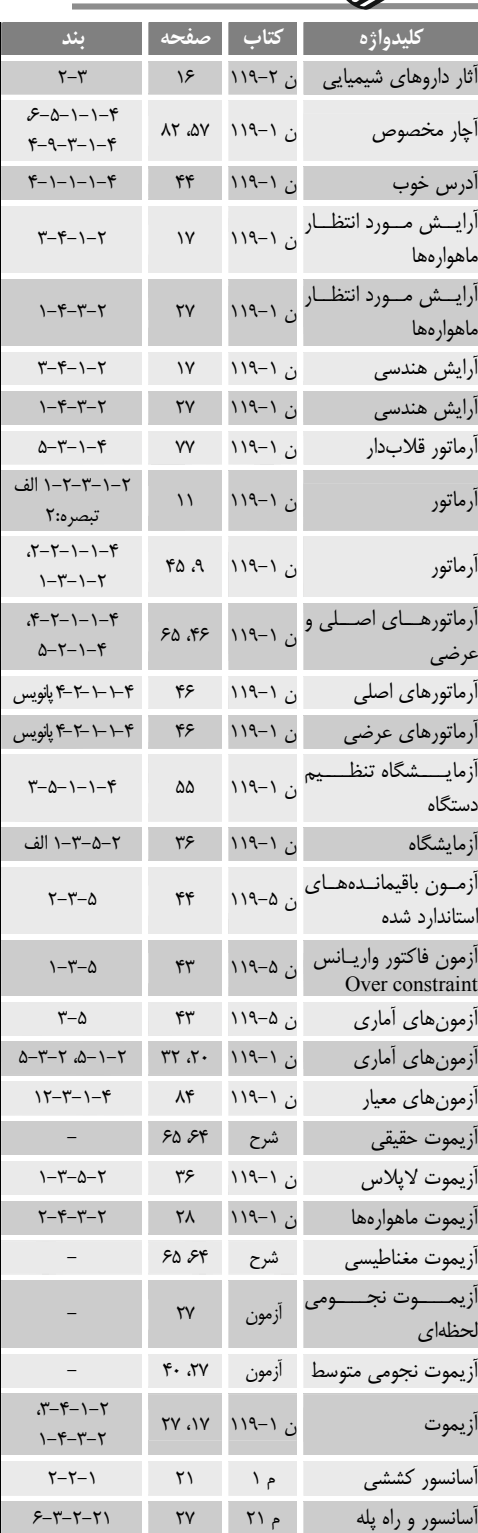

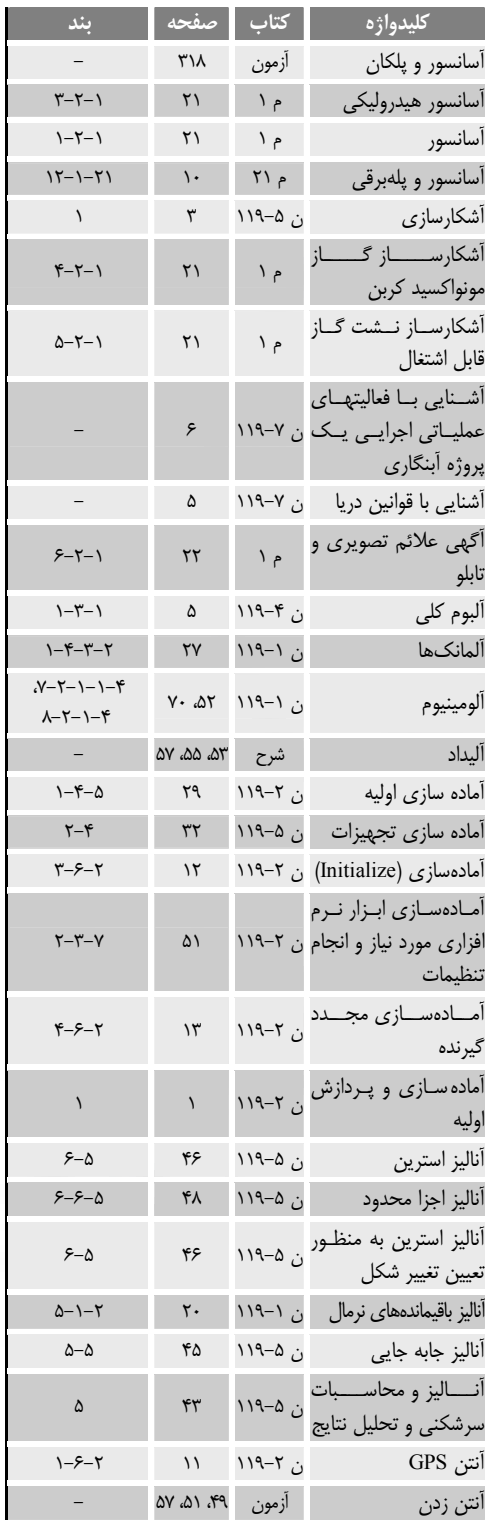